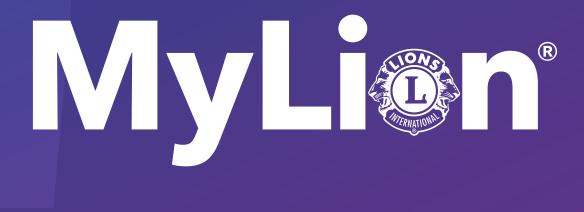

# How to report and celebrate service

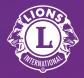

Lions Clubs International

1. On lionsclubs.org, click on the MyLCI/MyLion text in the top right-hand corner

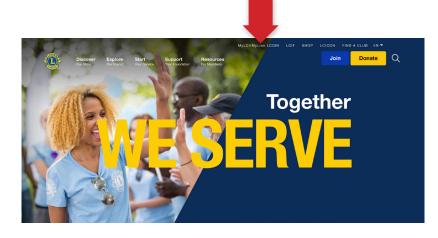

## 2. Login to your Lion Account

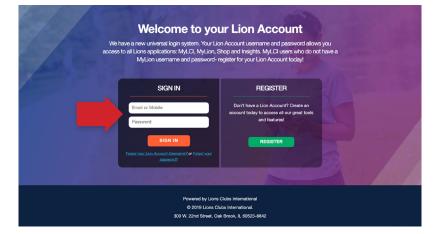

## 3. Select MyLion®

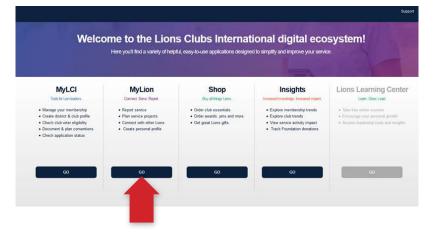

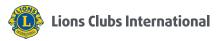

#### 4. Select the "report activity" option at the top of the page

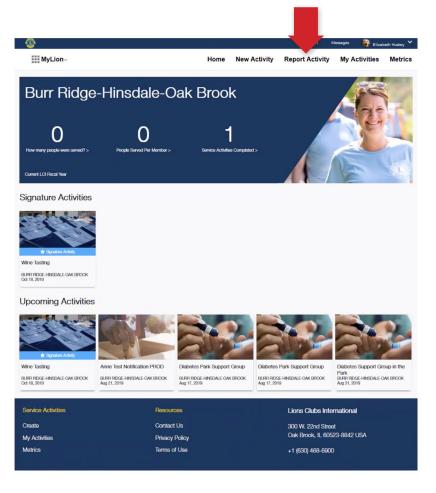

## 5. Click "create past activity to report"

(Must be a reporting officer)

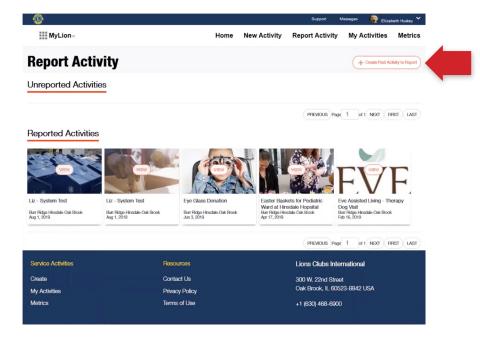

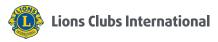

#### 6. (A) Select activity type Support Messages 🙀 Elizabeth Huskey 🌱 MyLion Home New Activity Report Activity My Activities Metrics **(B) Click continue B.** Select the activity type. Α. Meeting Service Activity A service activity is any hands on projects that serve the community. It can be a one day activity or it can span multiple days. CONTINUE Service Activities Resources Lions Clubs International Contact Us 300 W. 22nd Street Oak Brook, IL 60523-8842 USA My Activities Privacy Policy Terms of Use +1 (630) 468-6900 Metrics

- 7. (A) Select your event type
  - **(B) Click continue**

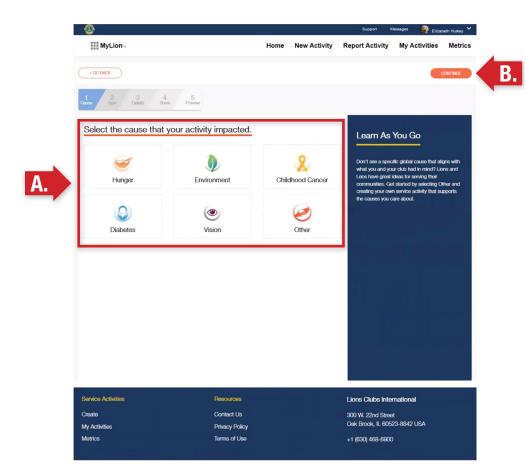

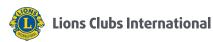

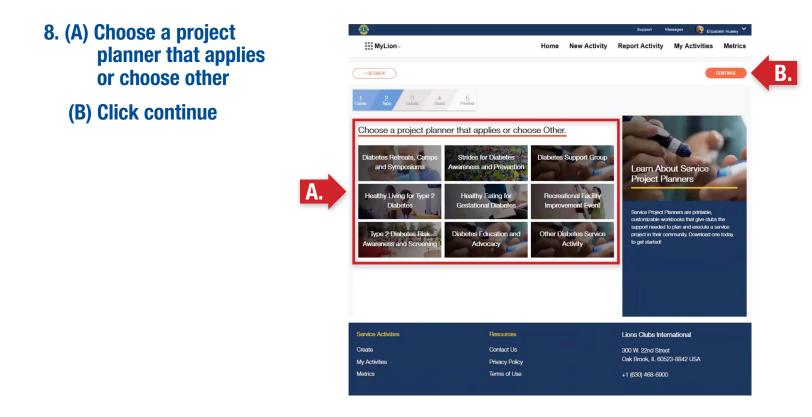

- 9. (A) Fill in your activity details
  - (B) Select your privacy settings
  - (C) Upload an image
  - **(D) Click continue**

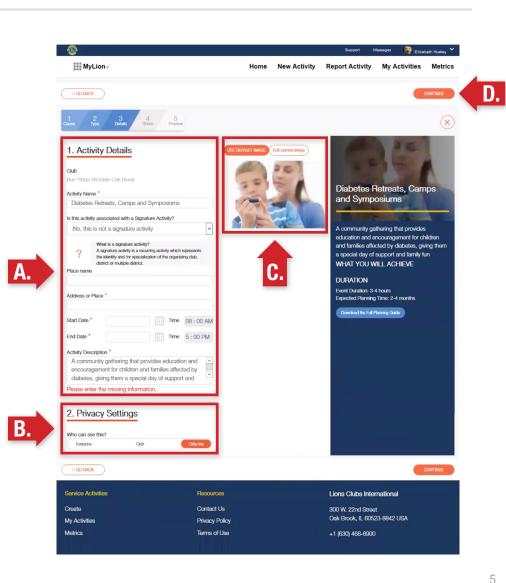

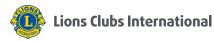

- 10. (A) Share the impact of your activity by filling in the requested fields
  - (B) Click continue

A.

| 1 2 3 4<br>Causa Typo Detaits Share                                                                               | 5<br>Proview                                        |      |                                                                  |                                                  | $\propto$  |
|----------------------------------------------------------------------------------------------------|-----------------------------------------------------|------|------------------------------------------------------------------|--------------------------------------------------|------------|
| Celebrate and Share!<br>How many people were some??<br>How many people some were under 18?<br>Table frank Donaled |                                                     |      | Service Rep                                                      | orting Guide                                     |            |
|                                                                                                    | Total funds donated to a non-LCIF cause in US Dolla | rs   |                                                                  | Older .                                          |            |
| Number of Volunteers                                                                                              |                                                     |      | clubs and to our o                                               | ct is important to me<br>rganization as a who    | e. It      |
|                                                                                                    |                                                     |      | tell our story to pro                                            | progress as an orga<br>spective partners an      | d much     |
| Lion Volunteers                                                                                                   |                                                     |      |                                                                  | community service<br>insive screening proj       |            |
| Leo Volunteers                                                                                                    |                                                     |      | reporting will shine                                             | a light on how-and                               | where-     |
| Non-Member Volunteers                                                                                             |                                                     |      | local clubs are mai<br>communities and i                         | king a difference in th                          | eir        |
| Total Volunteers *                                                                                                |                                                     |      |                                                                  | ting Guide will help L                           |            |
| Number of Volunteer Hours                                                                                         |                                                     |      | Leos to become fa<br>data in MyLion™ to<br>questions:            | miliar with the servic<br>ly answering the folic | e activity |
| Lion Volunteer Hours                                                                                              |                                                     | 1001 | <ol> <li>What is a reportal</li> <li>What data should</li> </ol> |                                                  |            |
| Leo Volunteer Hours                                                                                               |                                                     | -    |                                                                  | _                                                |            |
| Other Volunteer Hours                                                                                             |                                                     |      | Download the Reportin                                            | g Guida                                          |            |
| Total Volunteer Hours *                                                                                           |                                                     | -    |                                                                  |                                                  |            |
|                                                                                                    |                                                     |      |                                                                  |                                                  |            |
| Community Outcome                                                                                                 |                                                     |      |                                                                  |                                                  |            |
|                                                                                                    |                                                     |      |                                                                  |                                                  |            |
| Was this activity funded by an LCIF grant?                                                                        |                                                     | No   |                                                                  |                                                  |            |
| < GO BACK                                                                                                    |                                                     |      |                                                                  |                                                  | ONTINUE    |
|                                                                                                    |                                                     |      |                                                                  |                                                  |            |
|                                                                                                    |                                                     |      | Lions Clubs Inter                                                | national                                         |            |
| Service Activities                                                                                                | Resources                                           |      |                                                                  |                                                  |            |
| Service Activities<br>Create                                                                                      | Resources<br>Contact Us                             |      | 300 W. 22nd Stree<br>Oak Brook, IL 6052                          |                                                  |            |

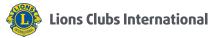

- 11. (A) Review the details of your activity
  - (B) Click "report"

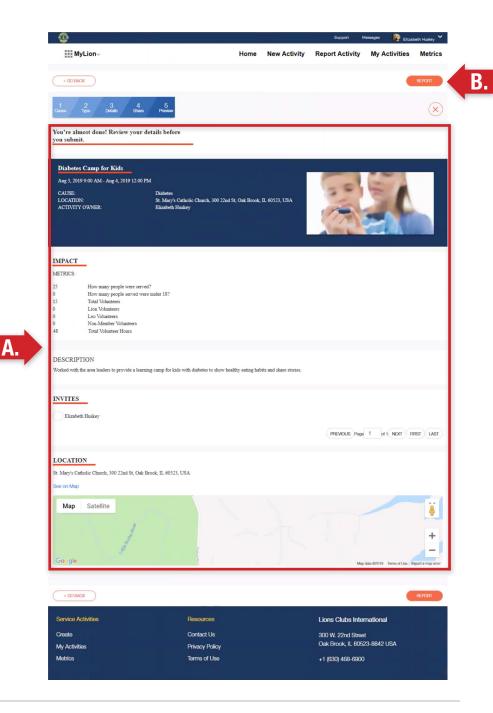

## 12. Click "submit" on the pop-up, and you're done!

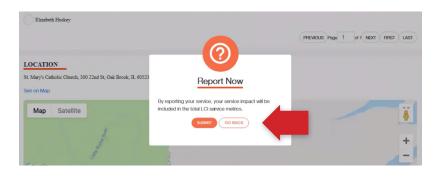

## Watch the complete instuctions at vimeo.com/showcase/mylion

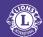